## **Public Service Announcement II**

join the Berkeley Political Review! Berkeley Political Berkeley's only non-partisan undergraduate political Iding our last info session, next Tuesday September cation TBD-see FB event for more details). BPR is riters, business and marketing professionals, tech designers—come find your place in the BPR family! are due September 7th. Apply online at berkeley.edu/apply/."

## **Recreation**

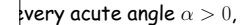

 $\tan \alpha + \cot \alpha > 2$ 

13:58:48 2017 CS61B: Lecture #5 2

## **Public Service Announcement I**

working with kids? Do you like making a positive r youth? Do you like meeting amazing and congenial OASES now!

anization of 150 mentors, we tutor elementary school Ind. This is an fantastic opportunity serve as an immodel for under-resourced children. From playing  $\mu$ ping them with homework, every moment makes a You will also meet new and like-minded people eager youth! Also, you can earn either an Education field pr an Asian American Studies unit!

Info-sessions from Tuesday, Sept 5th to Friday, Sept  $-6:30$  PM at the Free Speech Movement Cafe) 5? Contact leadcoords.oases@gmail.com. We're also www.facebook.com/OasesAtUcBerkeley/."

## **Destructive Incrementing**

space:

utions may modify objects in the original list to save

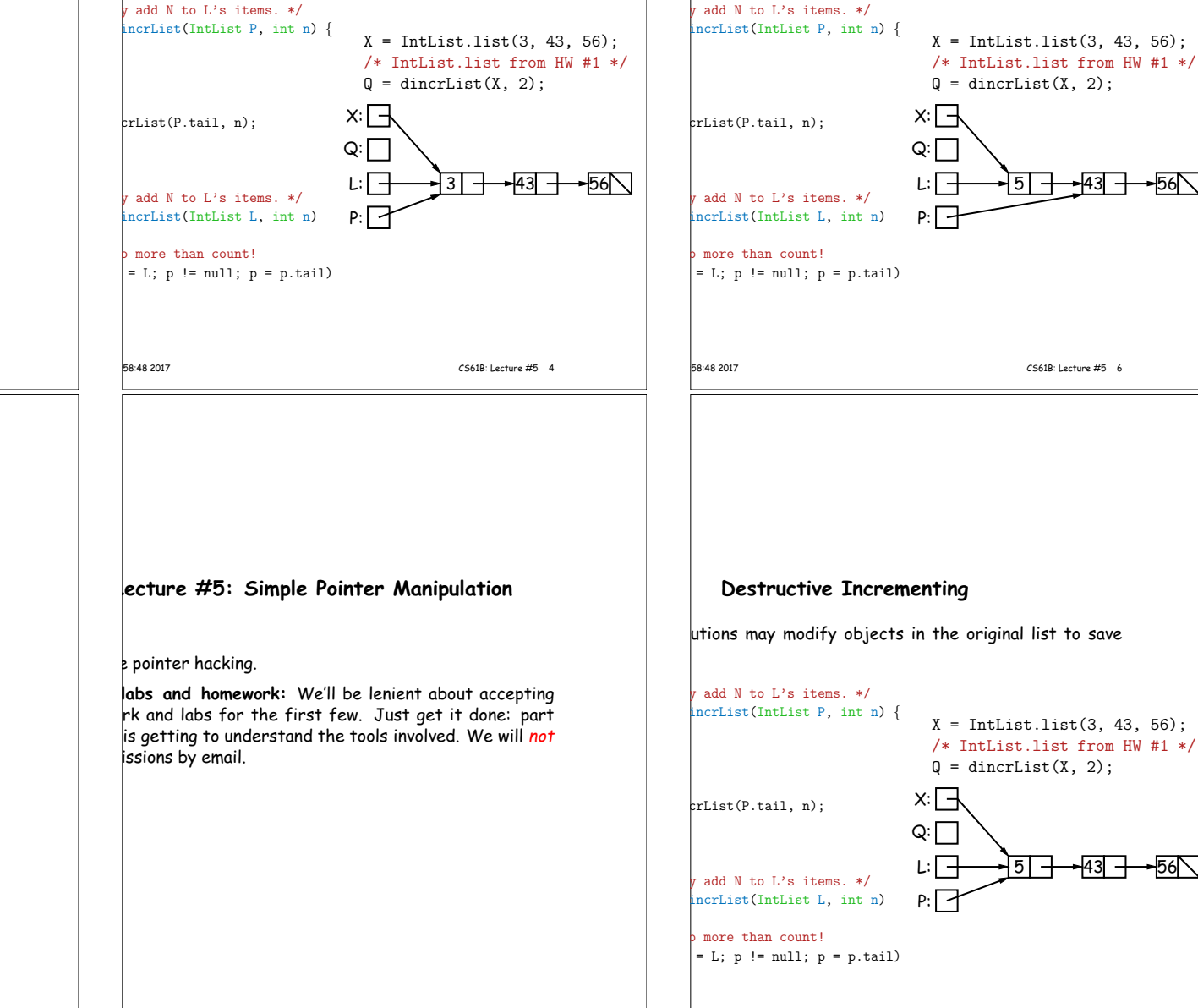

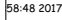

to save

**Destructive Incrementing**

space:

utions may modify objects in the original list to save

-56 $\scriptstyle\mathrm{N}$ 

56 $\mathcal{N}$ 

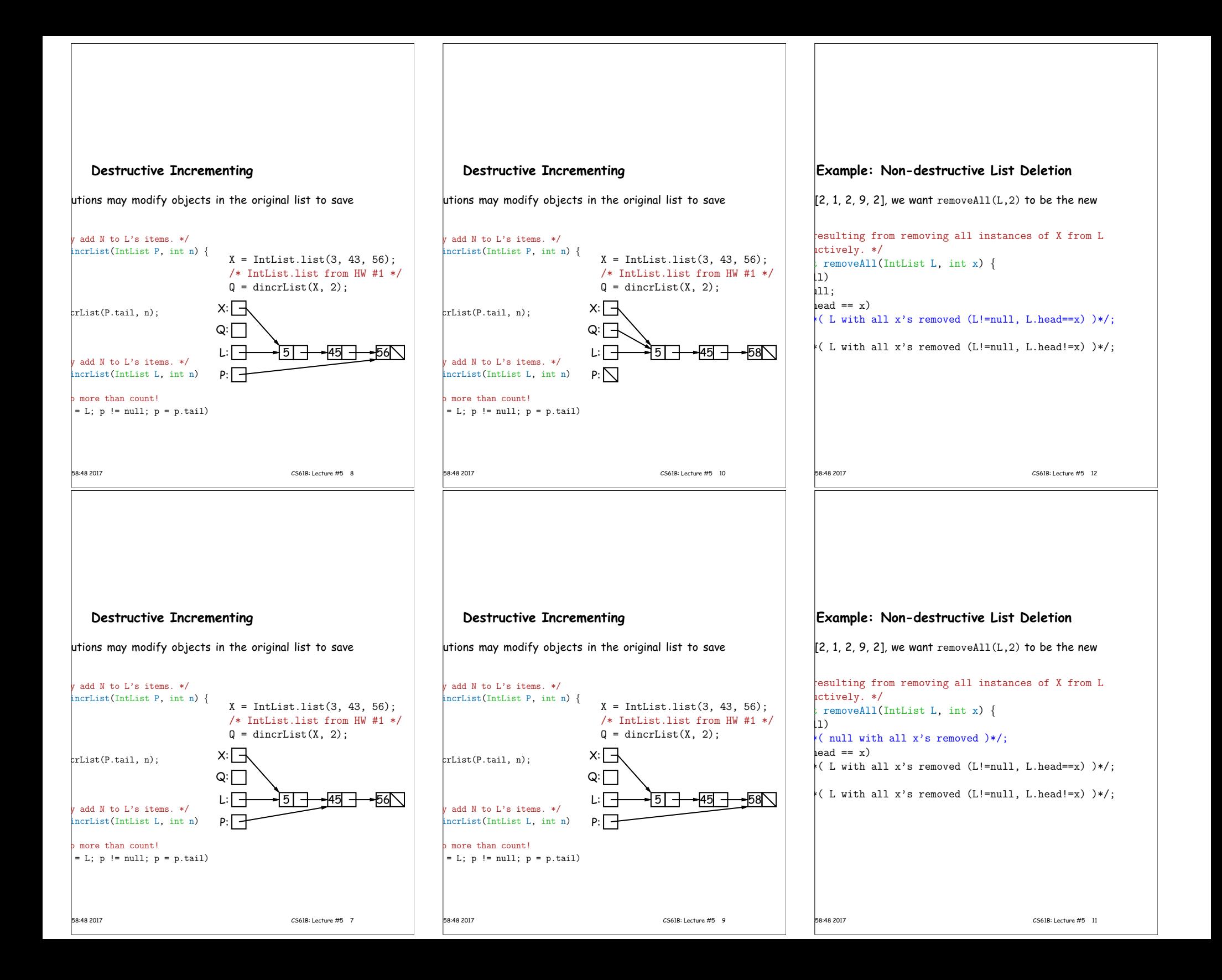

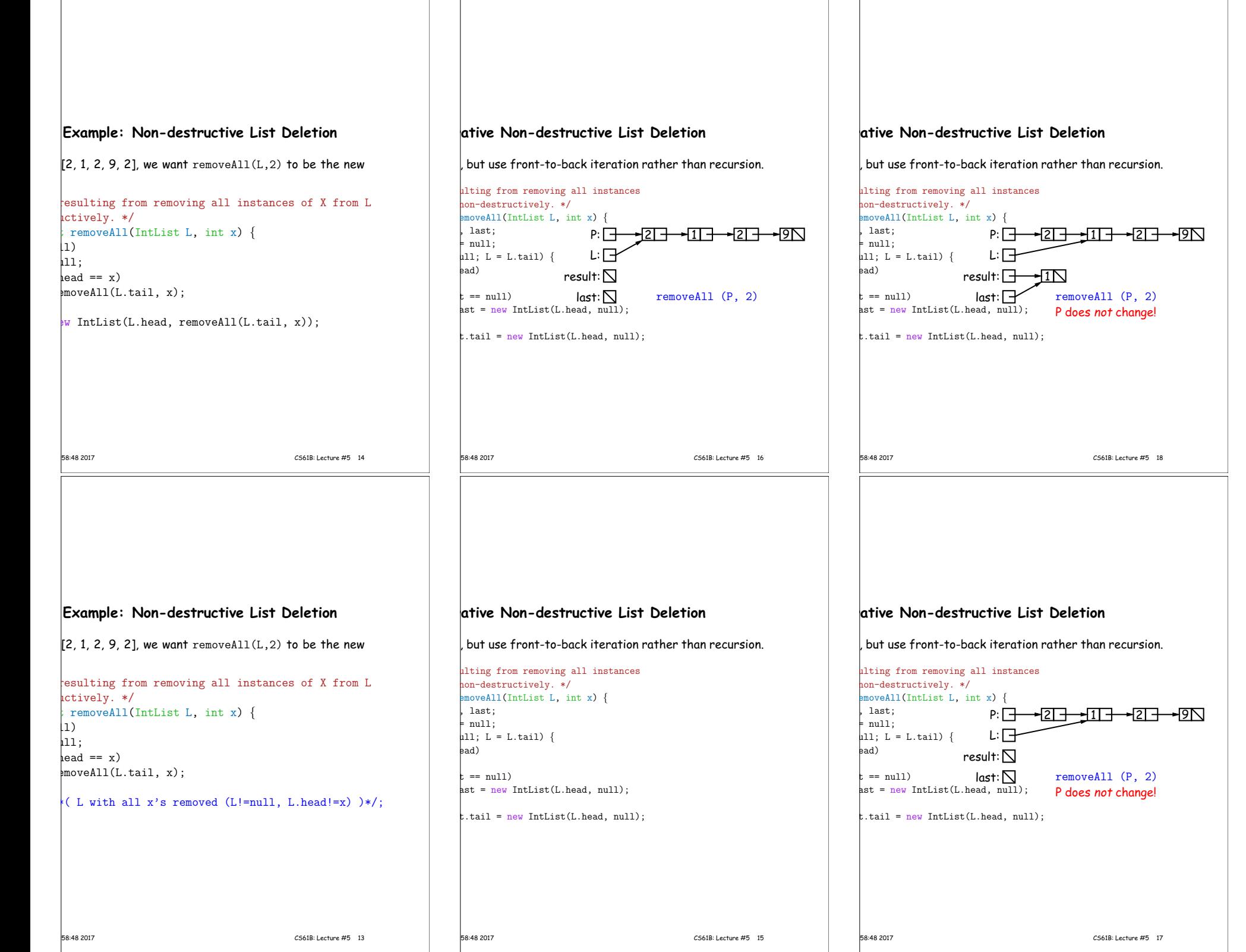

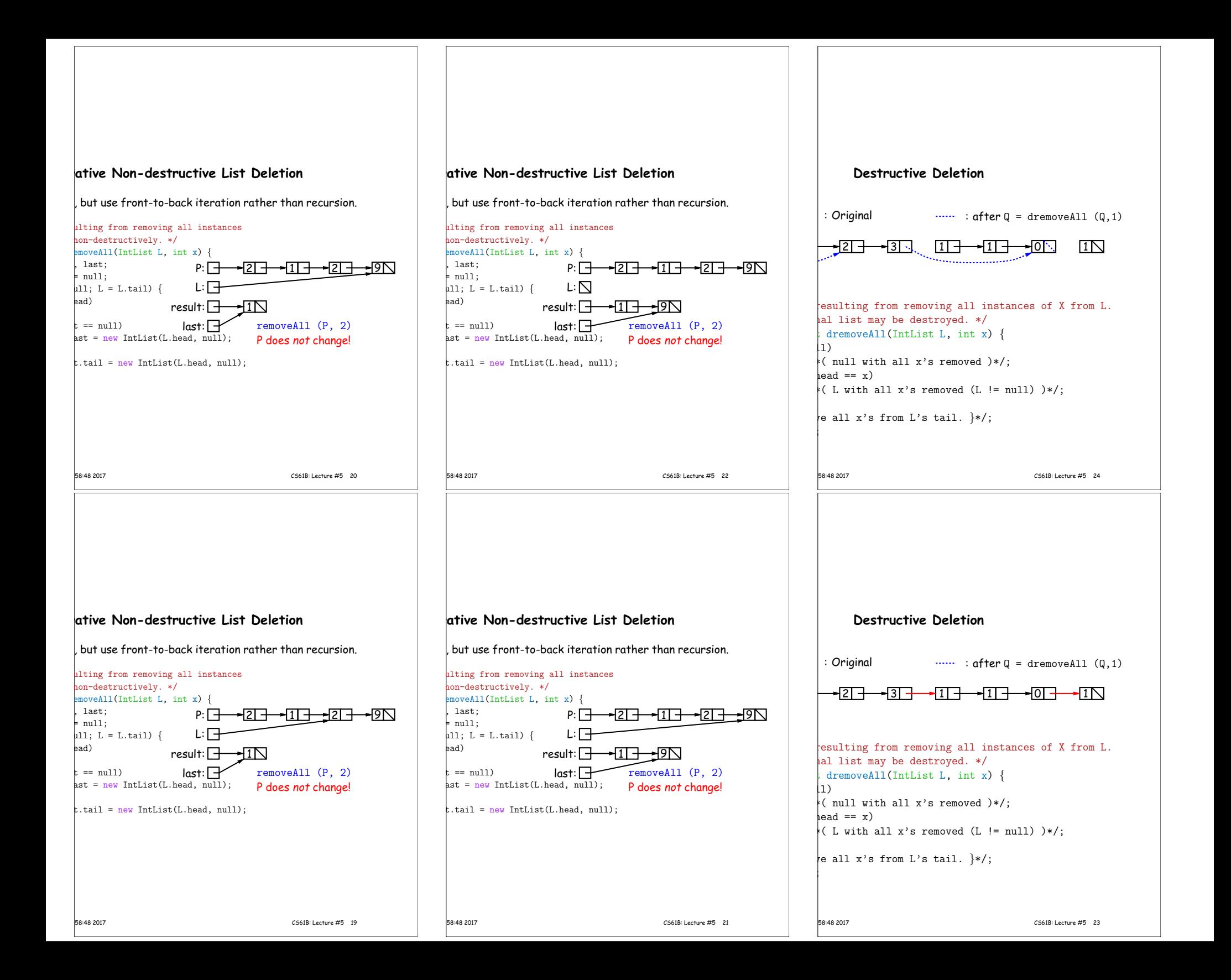

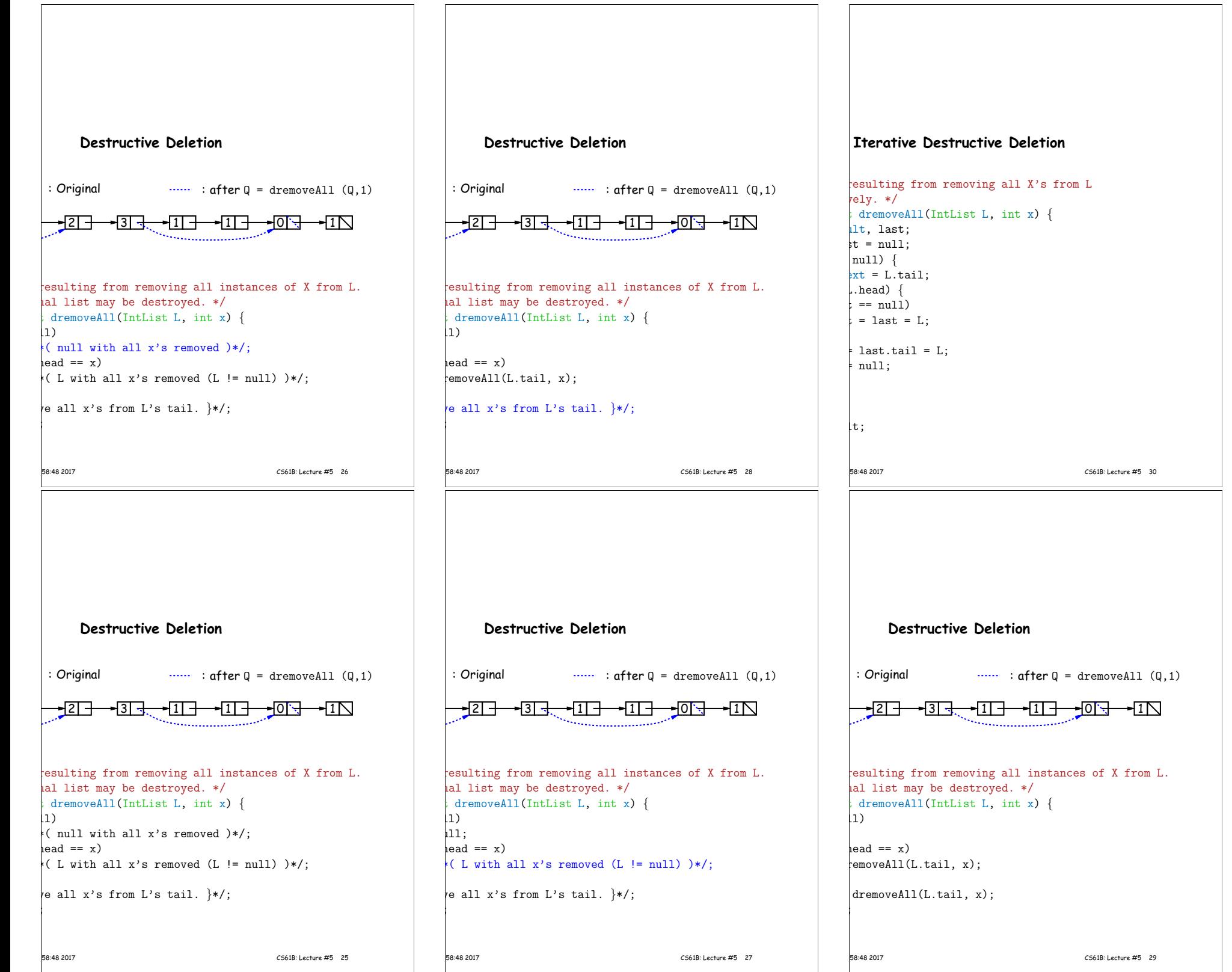

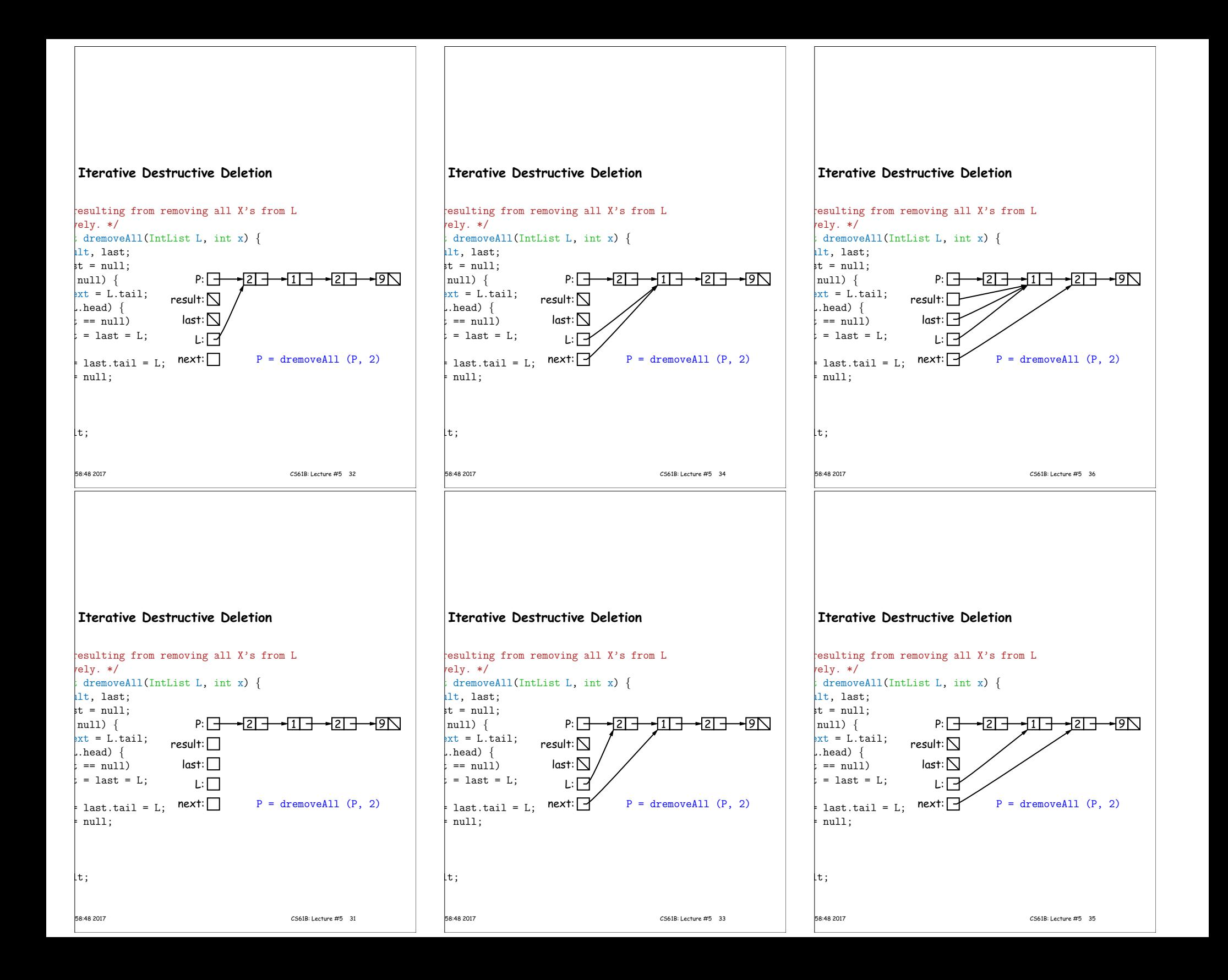

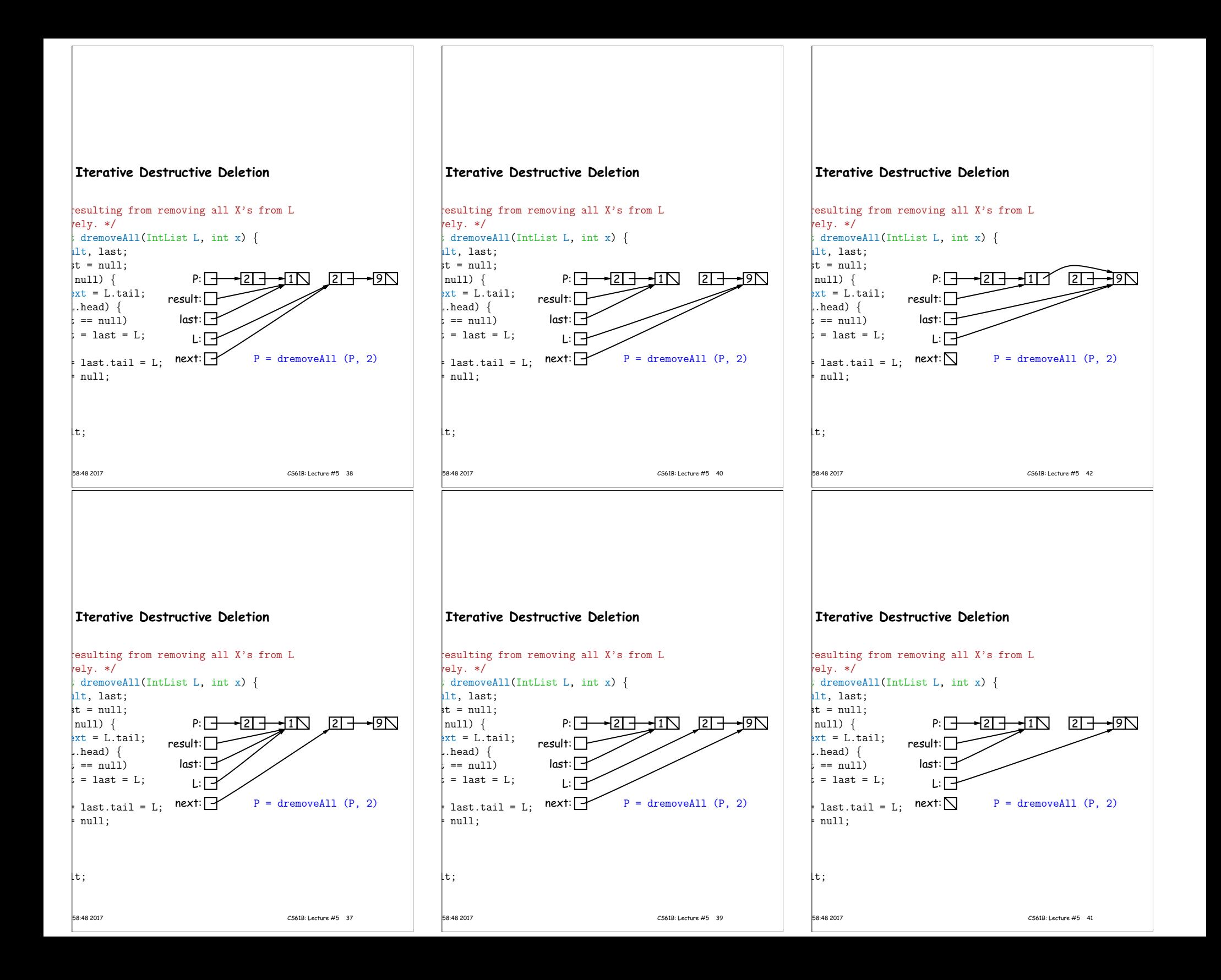

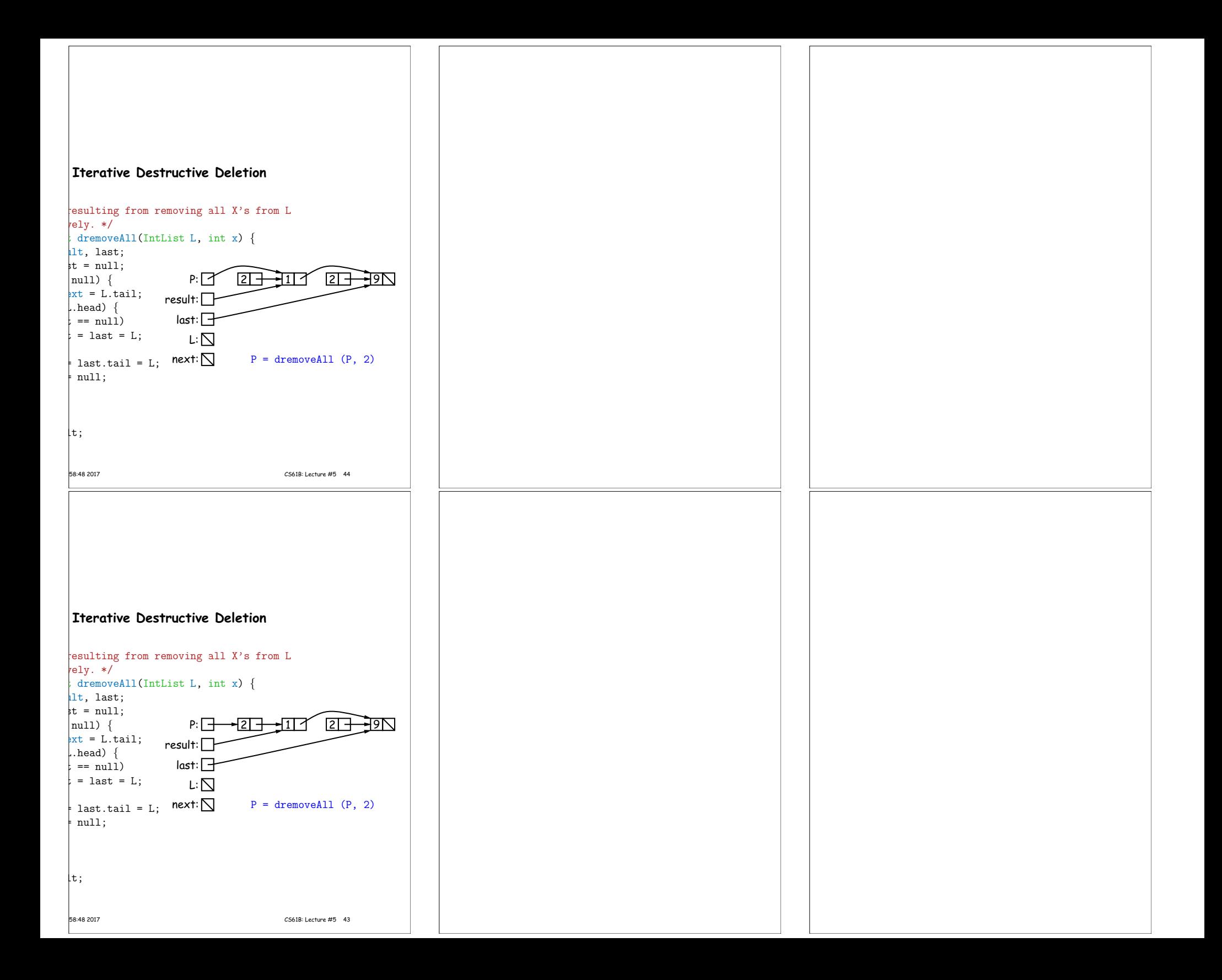